2014 年 1 月 20 日

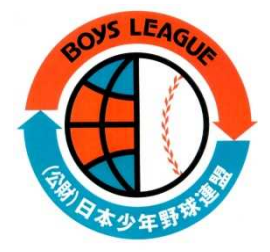

支部役員各位

## 大会速報システム簡易マニュアル

2014 年 1 月 20 日 初版

公益財団法人日本少年野球連盟

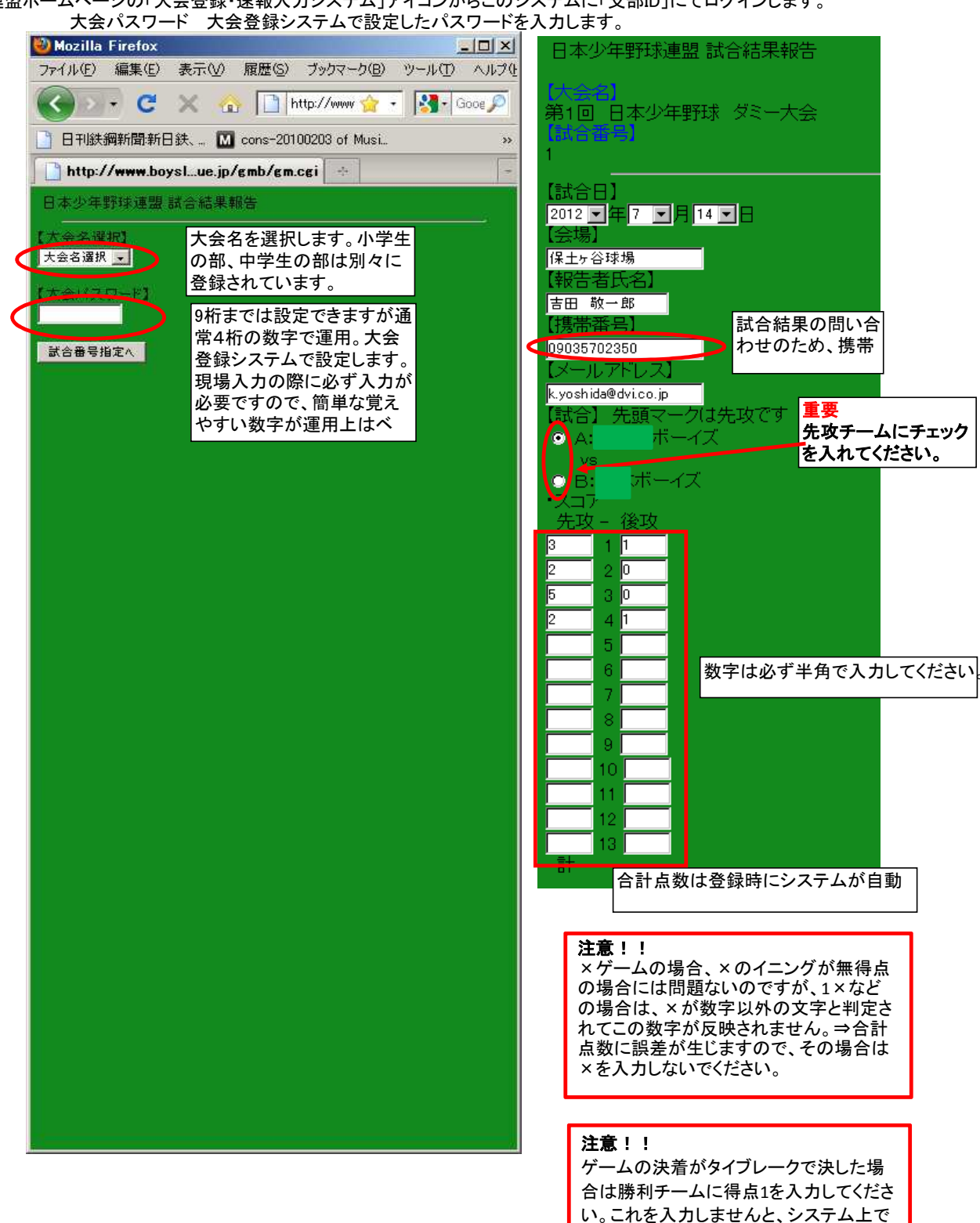

勝敗認定ができません。

## 大会速報システム簡易マニュアル

連盟ホームページの「大会登録・速報入力システム」アイコンからこのシステムに「支部ID」にてログインします。

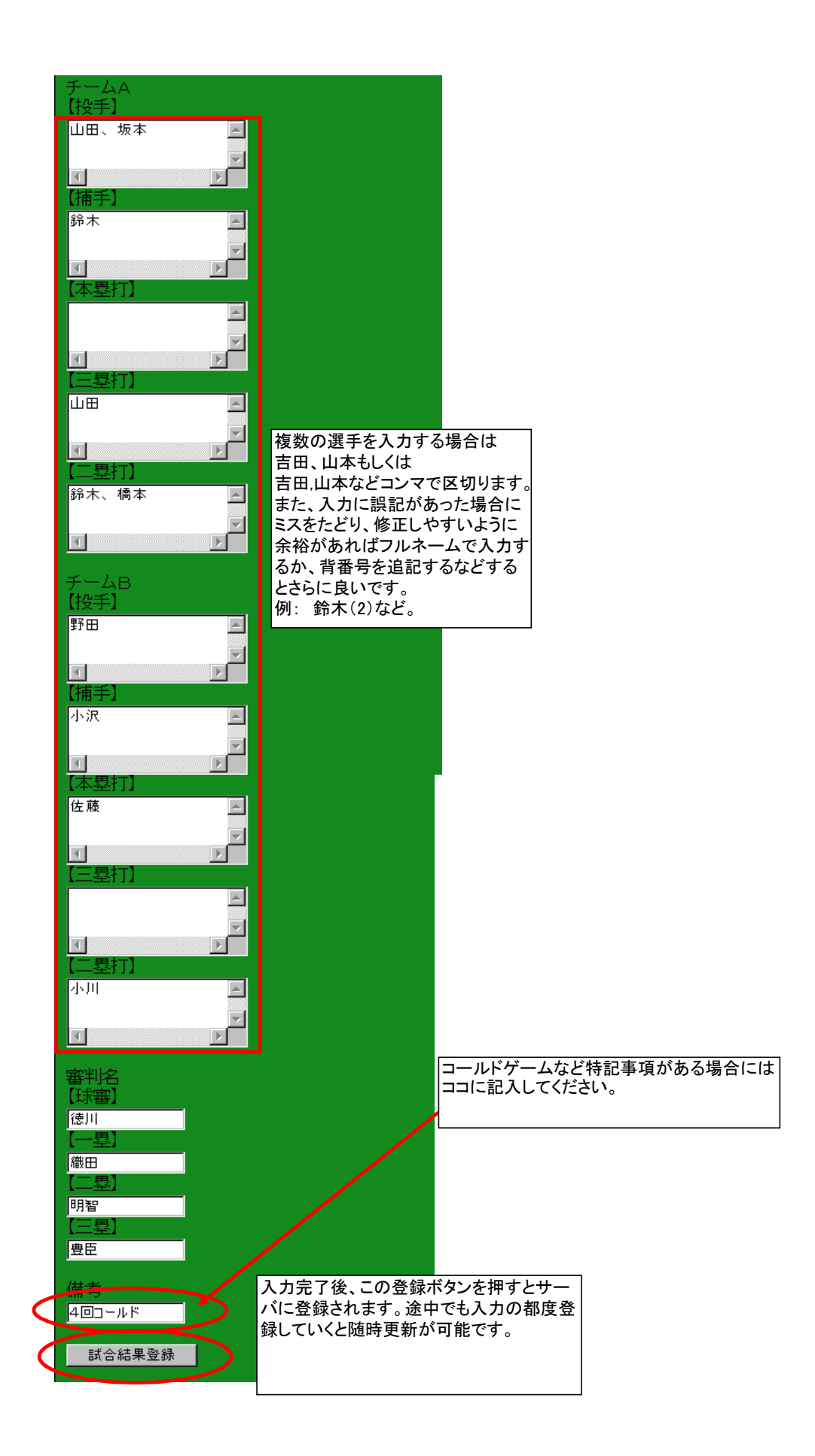